# Random Testing in 321

### Test Cases So Far

Each test relates a particular input to a particular output.

```
(test (bound-ids
       (with 'x (id 'y) (id 'x)))
      '(x))
(test (binding-ids
       (with 'x (id 'y) (id 'x)))
      '(x))
```
## Property-based Testing

But we can only write so many tests by hand.

To find additional bugs, we can automate testing.

We start with what we *hope* is a fact about our program.

For example,

"If **bound-ids** says **'x** is bound, then **binding-ids** says **'x** is binding."

## Property Violation

If we can find some WAE for which the property doesn't hold ...

```
(define a-WAE ...)
(bound-ids a-WAE) ; ⇒ '(x)
(binding-ids a-WAE) ; ⇒ '()
```
... we've found a bug.

## Property Testing

We can test this property in the usual style.

```
; bound=>binding? : WAE -> boolean
; checks if bound ids are also binding
(define (bound=>binding? e) ...)
```

```
(test (bound=>binding? (id 'x))
      true)
```

```
(test (bound=>binding?
       (with 'x (num 0) (id 'x)))
      true)
```
Expected result is always **true**, so if we had lots of **WAE**s, then we'd have lots of tests.

#### Automated Property Testing

Write a program to generate test inputs!

## Random WAEs

```
; random-WAE: -> WAE
(define (random-WAE)
  (case (random 5)
    [(0) (num (random-nat))]
    [(1) (id (random-symbol))]
    [(2) (add (random-WAE) (random-WAE))]
    [(3) (sub (random-WAE) (random-WAE))]
    [(4) (with (random-symbol)
               (random-WAE)
               (random-WAE))]))
```
Watch out – that code is buggy.... (read on for why)

### Random WAEs

```
; random-nat: -> nat
(define (random-nat)
  (case (random 2)
    [(0) 0]
    [(1) (add1 (random-nat))]))
; random-symbol: -> symbol
(define (random-symbol)
  (random-elem '(x y z a b c)))
; random-elem: (listof X) -> X
(define (random-elem xs)
  (list-ref xs (random (length xs))))
```
### Generation Strategy

To build a WAE,

- $\circ$  1/5 of the time, build a number
- $\circ$  1/5 of the time, build a symbol
- 3/5 of the time, first build *two more* WAEs

Expected Progress

# On average, we "reduce" the problem from *Generate 1 WAE.*

to

*Generate 1.2 WAEs.*

since  $1.2 = (2/5)*0 + (3/5)*2$ 

# Height Bound

Limit WAE size by bounding tree height.

```
; random-WAE/b: nat -> WAE
(define (random-WAE/b h)
  (case (random (if (zero? h) 2 5))
    [(0) (num (random-nat))]
    [(1) (id (random-symbol))]
    [(2) (add (random-WAE/b (sub1 h))
              (random-WAE/b (sub1 h)))]
    [(3) (sub (random-WAE/b (sub1 h))
              (random-WAE/b (sub1 h)))]
    [(4) (with (random-symbol)
               (random-WAE/b (sub1 h))
               (random-WAE/b (sub1 h)))]))
```
#### Property Implementation

```
; bound=>binding: WAE -> boolean
(define (bound=>binding e)
  (sublist? (bound-ids e) (binding-ids e)))
; sublist?: (listof X) (listof X) -> boolean
; Expects xs and ys to be sorted and have no dups.
(define (sublist? xs ys)
  (cond [(null? xs) #t]
        [(null? ys) #f]
        [(equal? (car xs) (car ys))
         (sublist? (cdr xs) (cdr ys))]
        [else (sublist? xs (cdr ys))]))
```
## Running Tests

```
; test-bound=>binding: nat nat -> (or 'passed WAE)
(define (test-bound=>binding size attempts)
  (if (zero? attempts)
      'passed
      (let ([test-input (random-WAE/b size)])
        (if (bound=>binding test-input)
            (test-bound=>binding
             size
             (sub1 attempts))
            test-input))))
```
**(test-bound=>binding 5 1000)**

## HW2 Test Results

We ran random tests on a past year's HW2 submissions.

- Received 99 submissions (includes multiple attempts from the same person)
- Tested 6 properties
- $\circ$  Found a bug in 53 out of those 99 submissions

### Interpreter Properties

- Interpreter does not crash
- Produces same result as another implementation (e.g., DrRacket)
- Type checker accurately predicts result (later)
- Program equivalences hold

### With Enclosing Example

For example, we should be able to replace any subexpression with a new variable.

$$
\{ + 1 2 \} \qquad \qquad \{ \text{with } \{ x 2 \} \\ \{ + 1 x \} \}
$$

#### Another example:

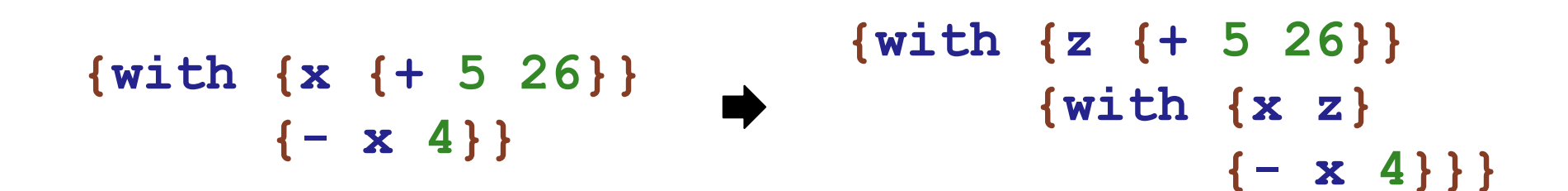

# Transformation Strategy

- Generate a random path for a WAE expression tree
- Pick a subexpression based on the path to bind to a new id
- Replace subexpression with a bound occurrence of the id

## Generating Random Paths

- Automatically pick leaf nodes
- Flip a coin to determine whether we move further down the tree
- Because we are "lifting" a subexpression out of its original context, we only pick expressions which will not contain free id's
- Always pick the named-expr of the first **with** we encounter

#### Path Generation Implementation

**; coin-flip: boolean (define (coin-flip) (zero? (random 2))) ; weighted-chance: number -> boolean (define (weighted-chance pct) (<= (random) (/ pct 100)))**

Path Generation Implementation

```
; random-path: WAE -> (listof symbol)
(define (random-path wae)
  (type-case WAE wae
    [num (n) empty]
    [id (x) empty]
    [with (name named-expr body) '(left)]
    [else
     (if (weighted-chance 20)
         empty
         (if (coin-flip)
             (cons 'left
                    (random-path (get-branch 'left
                                              wae)))
             (cons 'right
                    (random-path (get-branch 'right
                                              wae)))))]))
                                                      21
```
Path Generation Implementation

```
; get-branch: symbol WAE -> WAE
(define (get-branch choice wae)
  (type-case WAE wae
    [add (lhs rhs) (case choice
                      [(left) lhs]
                      [(right) rhs])]
    [sub (lhs rhs) (case choice
                      [(left) lhs]
                      [(right) rhs])]
    [with (name named-expr body)
          (case choice
            [(left) named-expr]
            [(right) body])]
    [else wae]))
```
### Extracting the Subexpression

Given a path, we find the subexpression:

```
; pick-subexpr: WAE (listof symbol) -> WAE
(define (pick-subexpr wae path)
  (cond
    [(empty? path) wae]
    [else
     (pick-subexpr (get-branch (car path) wae)
                    (cdr path))]))
```
Replacing with the New ID

```
; swap-subexpr WAE (listof symbol) symbol -> WAE
(define (swap-subexpr wae path new-id)
  (cond
    [(empty? path) (id new-id)]
    [else
     (type-case WAE wae
       [add (lhs rhs)
            (swap-in-bop path new-id add lhs rhs)]
       [sub (lhs rhs)
            (swap-in-bop path new-id sub lhs rhs)]
       [with (name named-expr body)
             (with name
                    (id new-id)
                   body)]
       [else wae])]))
```
#### Replacing with the New ID

```
(define (swap-in-bop path new-id op lhs rhs)
  (case (car path)
    [(left) (op (swap-subexpr lhs
                                (cdr path)
                               new-id)
                rhs)]
    [(right) (op lhs
                  (swap-subexpr rhs
                                 (cdr path)
                                new-id))]))
```
#### Implementing the Transformation

```
; rand-sym-not-in: (listof symbol) -> symbol
(define (rand-sym-not-in lst)
  (let ([leftover (remove* lst syms)])
    (list-ref leftover
              (random (length leftover)))))
; wae->with-wae: WAE -> WAE
(define (wae->with-wae wae)
  (let* ([path (random-path wae)]
         [subexpr (pick-subexpr wae path)]
         [new-id (rand-sym-not-in (binding-ids wae))])
    (with new-id
          subexpr
          (swap-subexpr wae path new-id))))
```
# Putting It All Together

We generate 1000 WAE's and compare interpreter output for the original and transformed programs:

```
(for ([i (in-range 0 1000)])
  (let* ([wae (random-WAE/b 2 '())]
         [new-wae (wae->with-wae wae)])
    (test (interp wae)
          (interp new-wae))))
```
# What Went Wrong?

- Our random WAE generator builds arbitrary expressions
- Probability we generate a WAE with free identifiers is very high

#### Eliminating Free ID's from the Random Generator

**; rand-sym-from: (listof symbol) -> symbol (define (rand-sym-from ss) (list-ref ss (random (length ss))))**

#### Eliminating Free ID's from the Random Generator

```
(define (random-WAE/b h bindingids)
  (case (random (if (zero? h) 2 5))
    [(0) (num (random-nat))]
    [(1) (if (empty? bindingids)
             (num (random-nat))
             (id (rand-sym-from bindingids)))]
    [(2) (add (random-WAE/b (sub1 h) bindingids)
              (random-WAE/b (sub1 h) bindingids))]
    [(3) (sub (random-WAE/b (sub1 h) bindingids)
              (random-WAE/b (sub1 h) bindingids))]
    [(4) (let ([new-id (random-symbol)])
           (with new-id
                 (random-WAE/b (sub1 h) bindingids)
                 (random-WAE/b (sub1 h)
                                (cons new-id
                                      bindingids))))]))
                                                     30
```